AtoLISP 関数

AtoLISP 関数

## AutoLISP 関数 (AutoCAD2021) アルファベット順

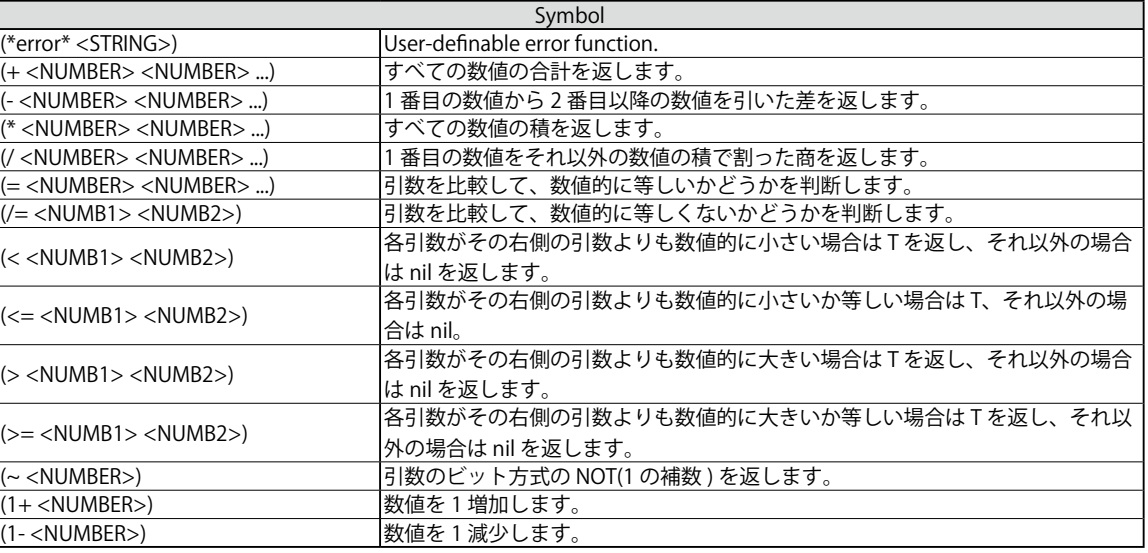

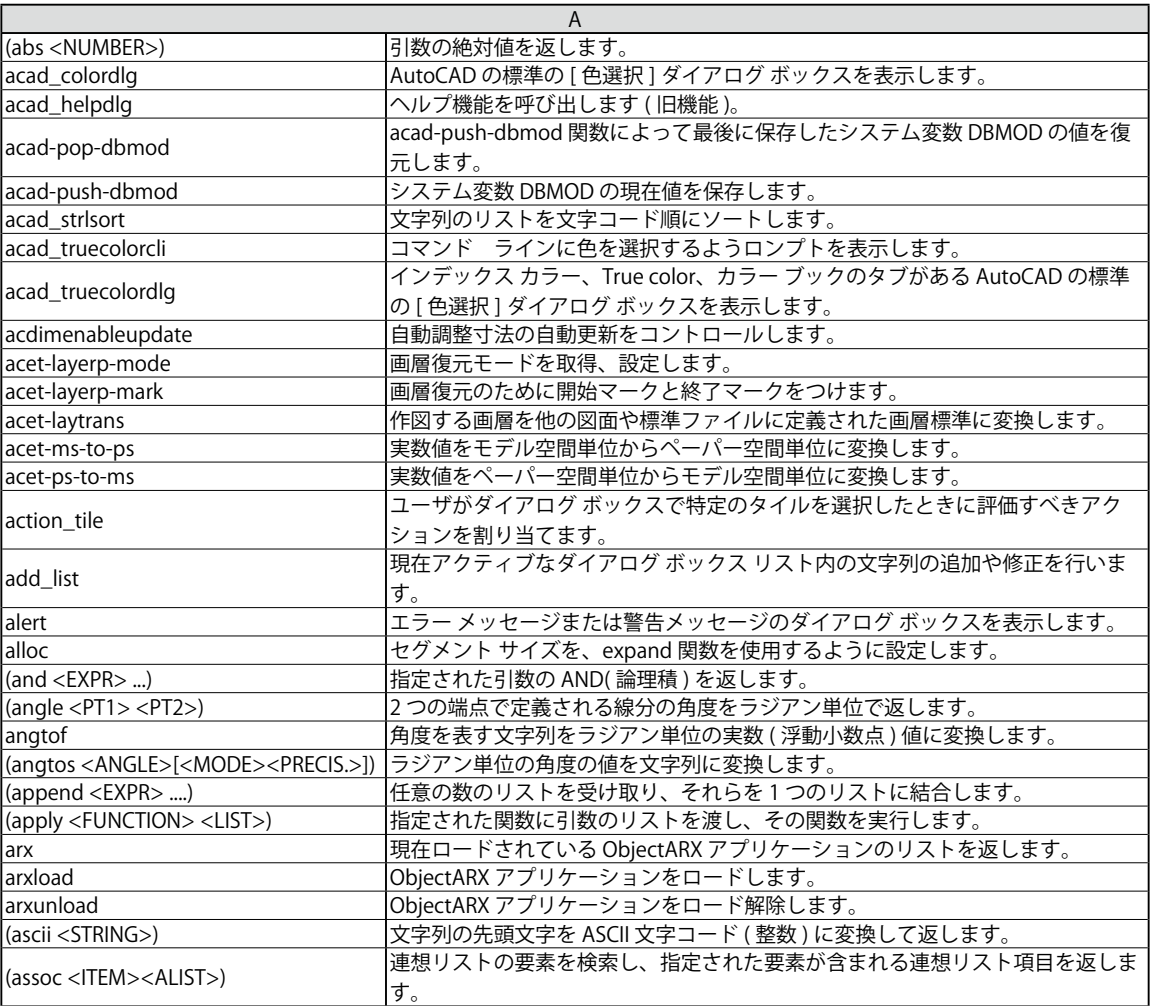

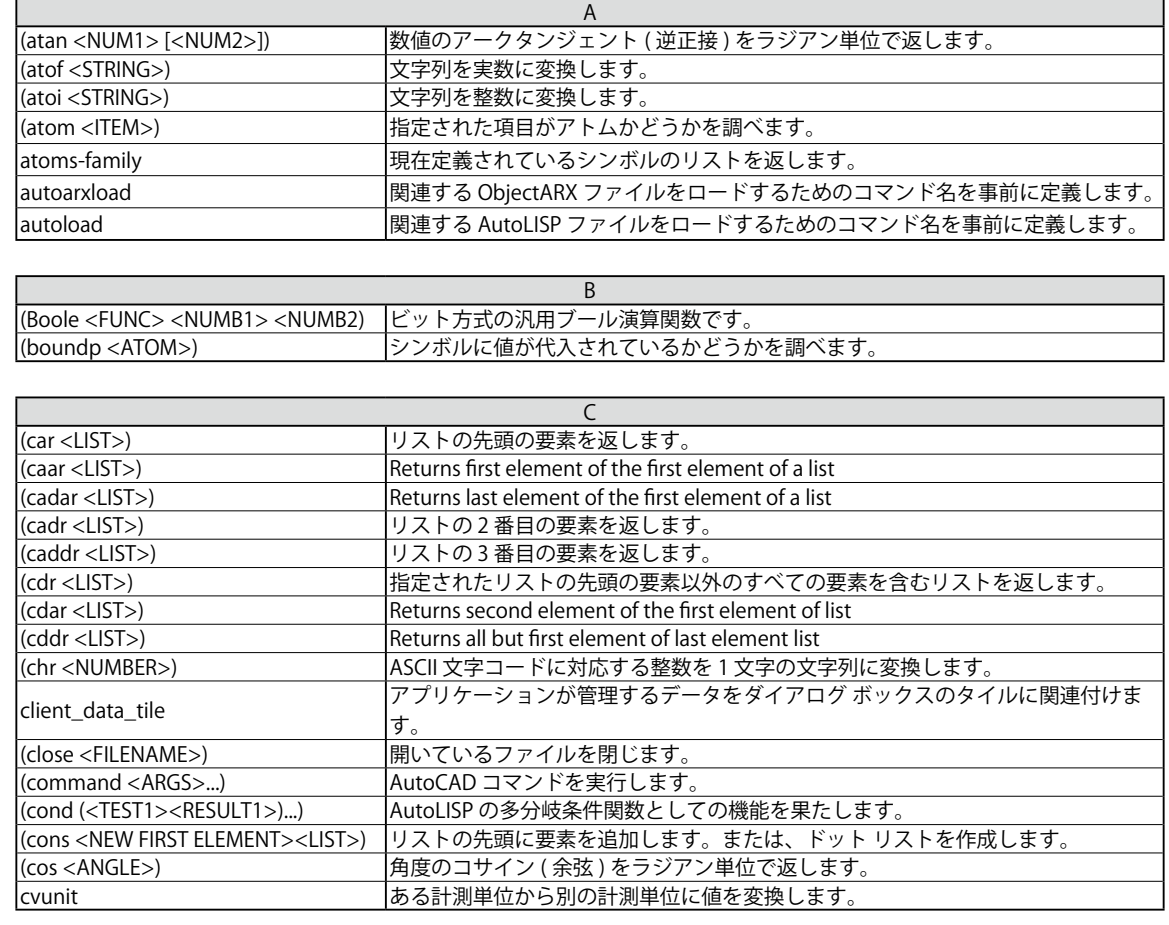

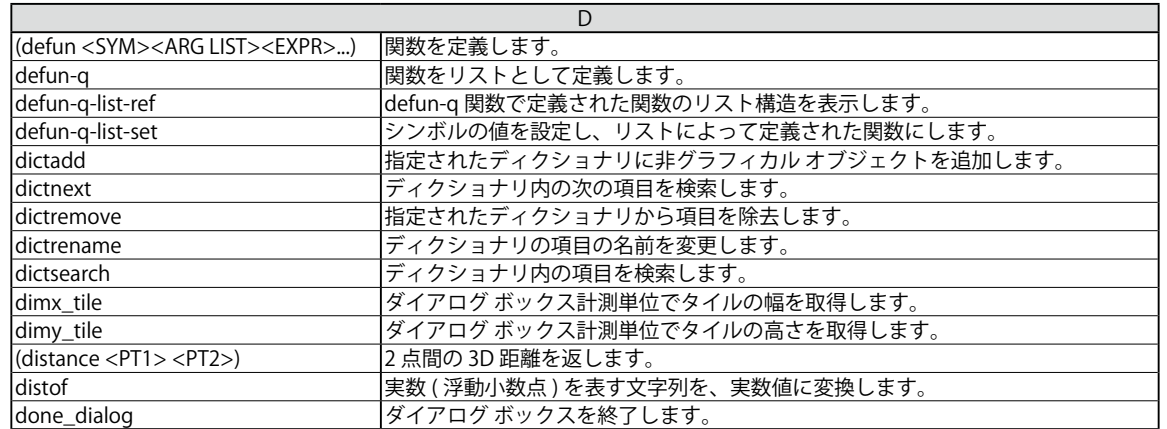

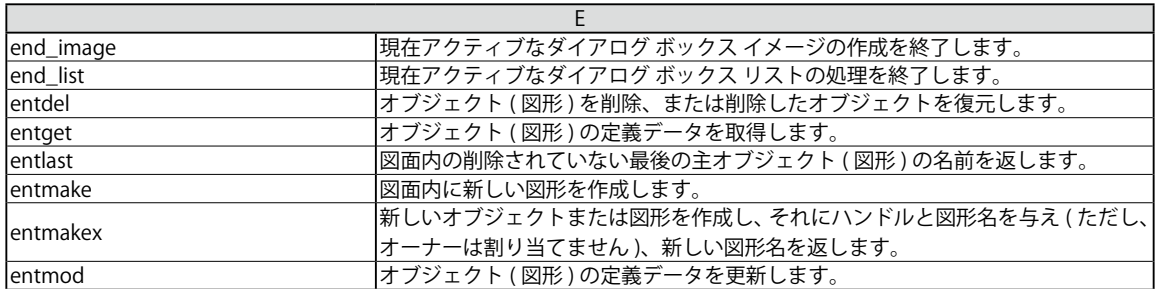

AutoLISP 関数

AutoLISP 関数

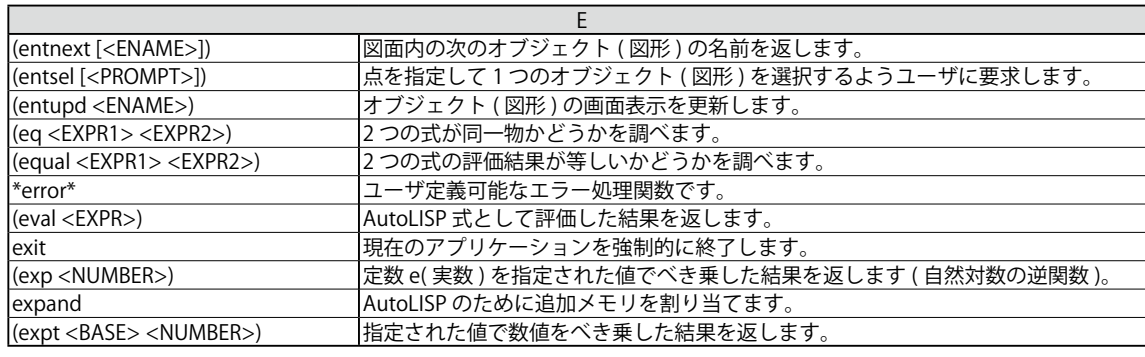

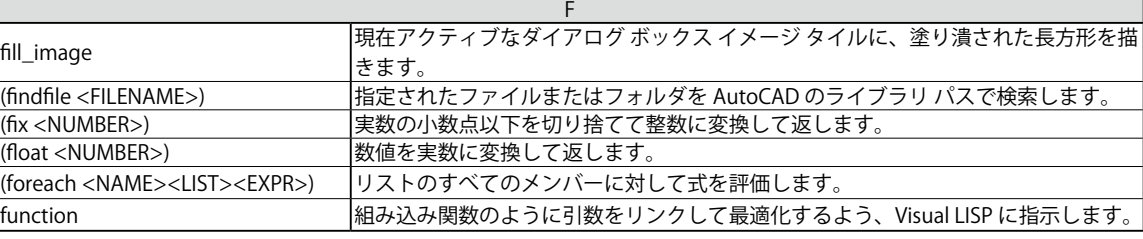

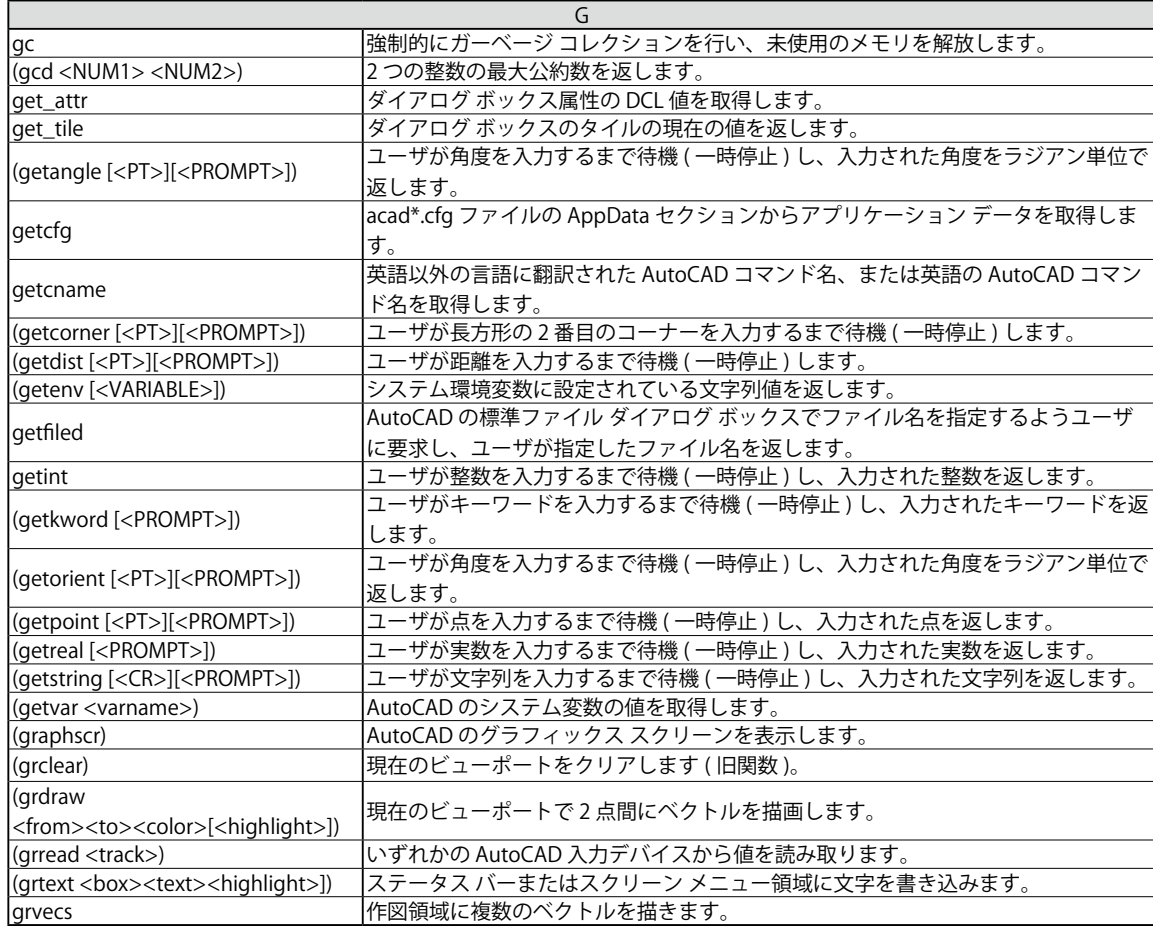

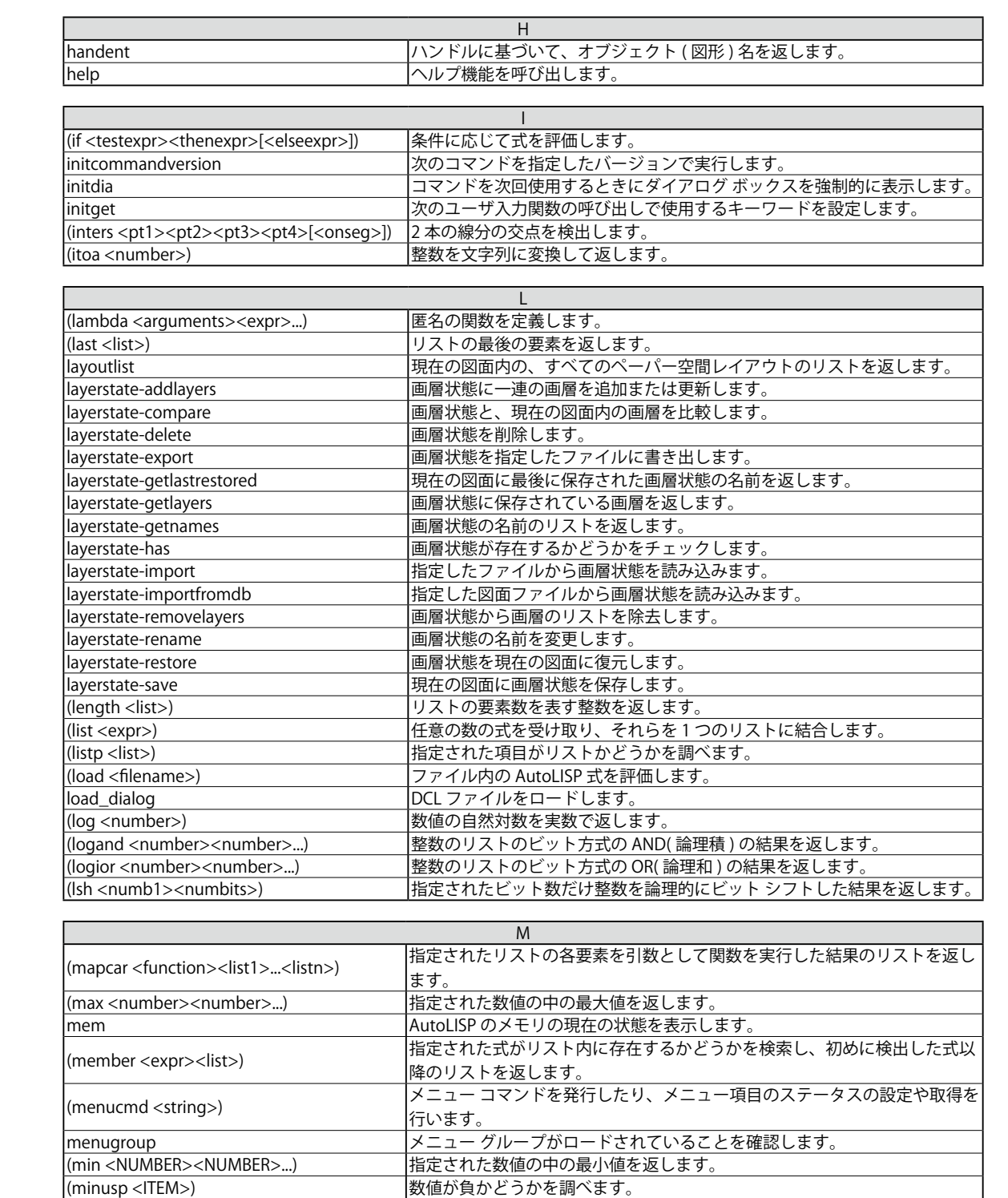

mode\_tile スペーパ マイアログ ボックスのタイルのモードを設定します。

AtoLISP 関数

AtoLISP 関数

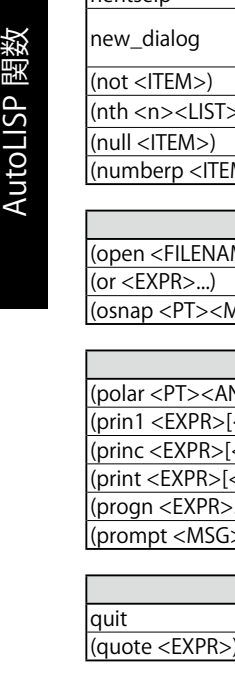

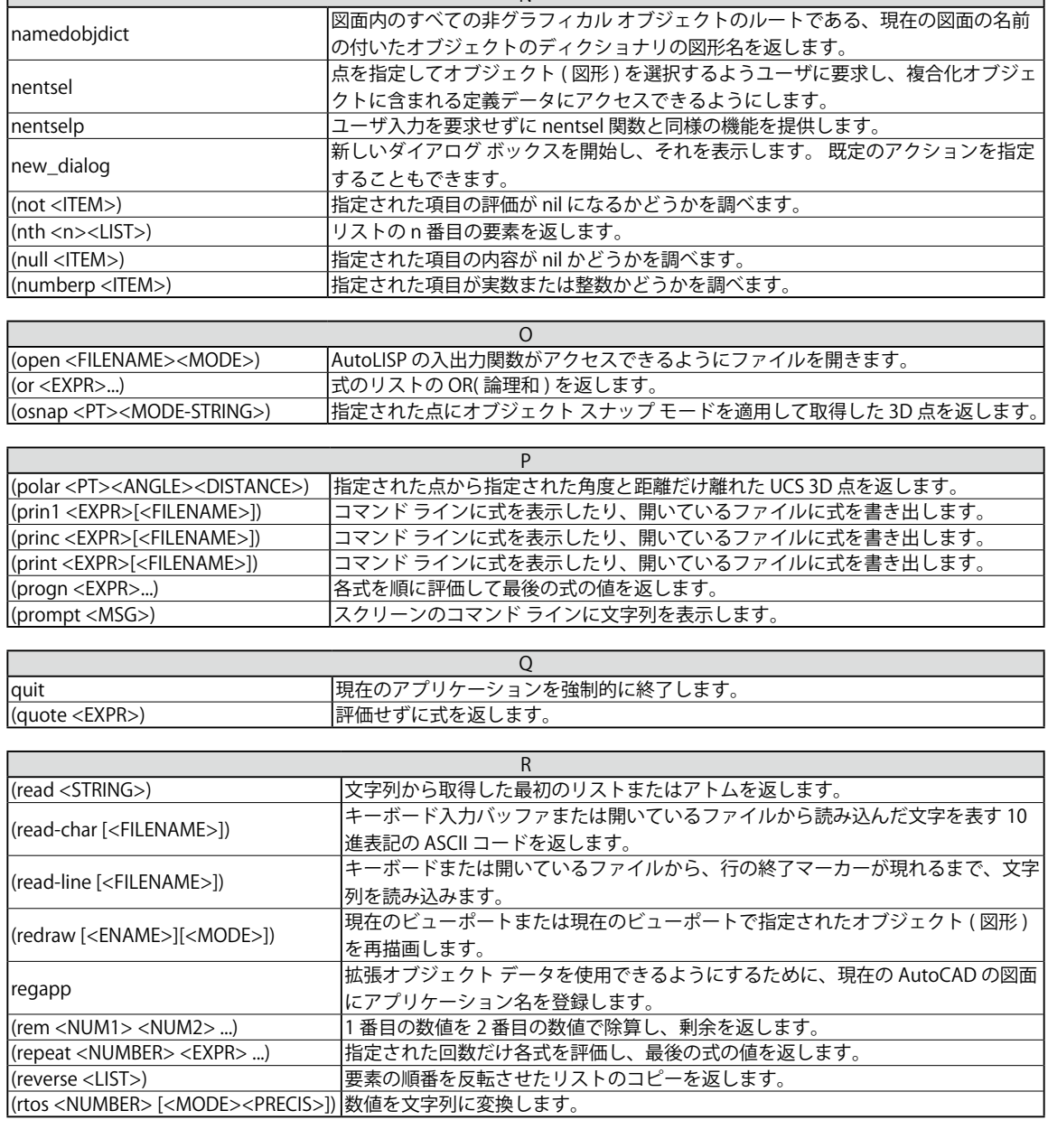

N

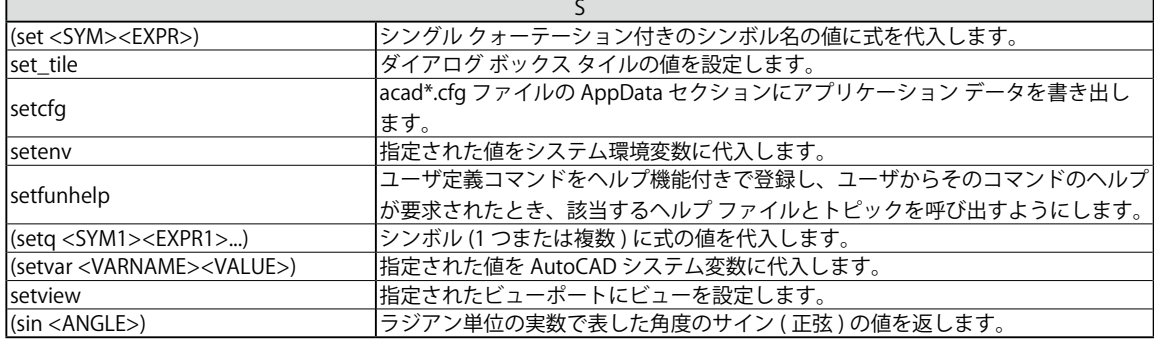

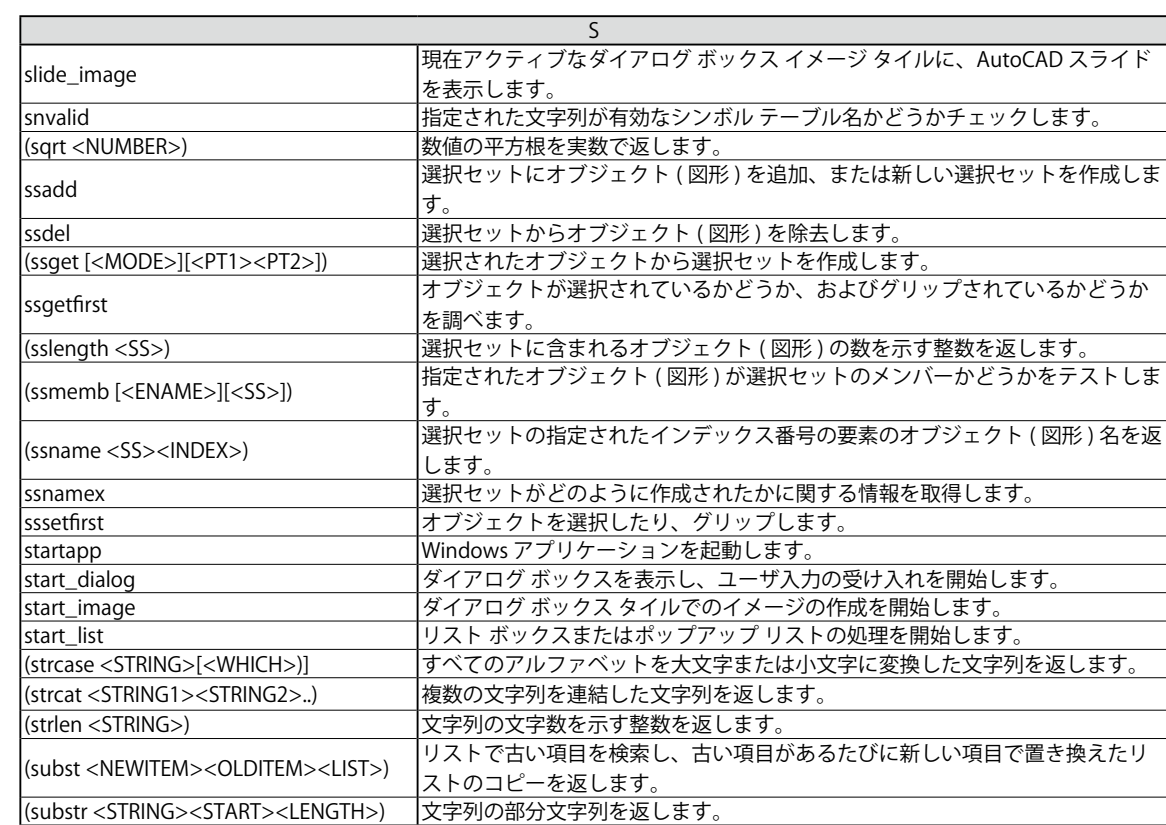

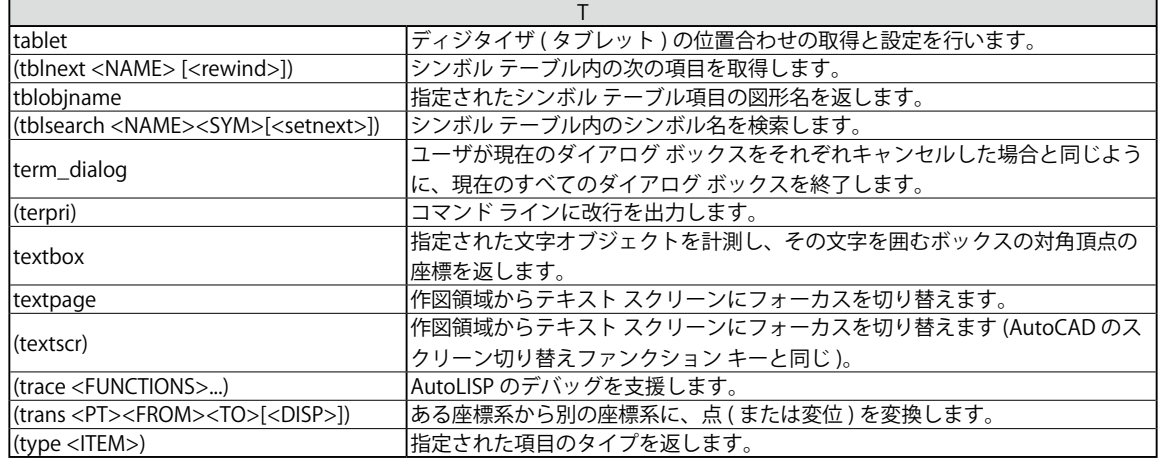

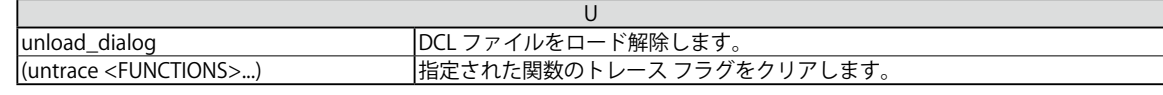

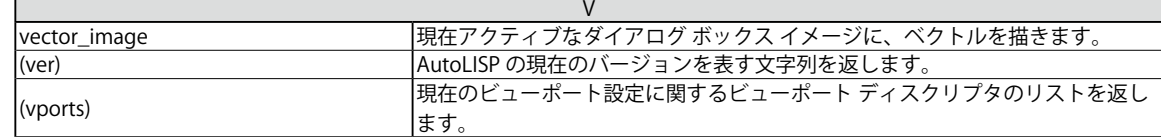

AutoLISP 関数

AutoLISP 関数

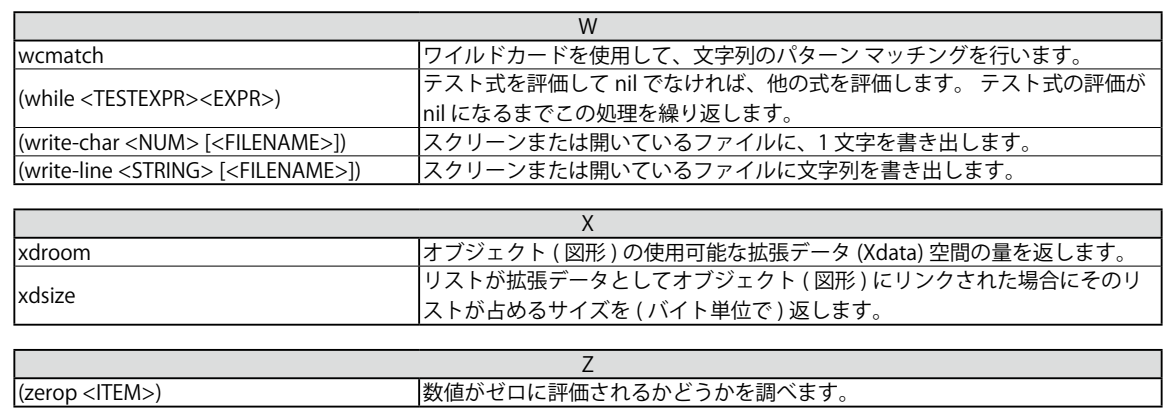